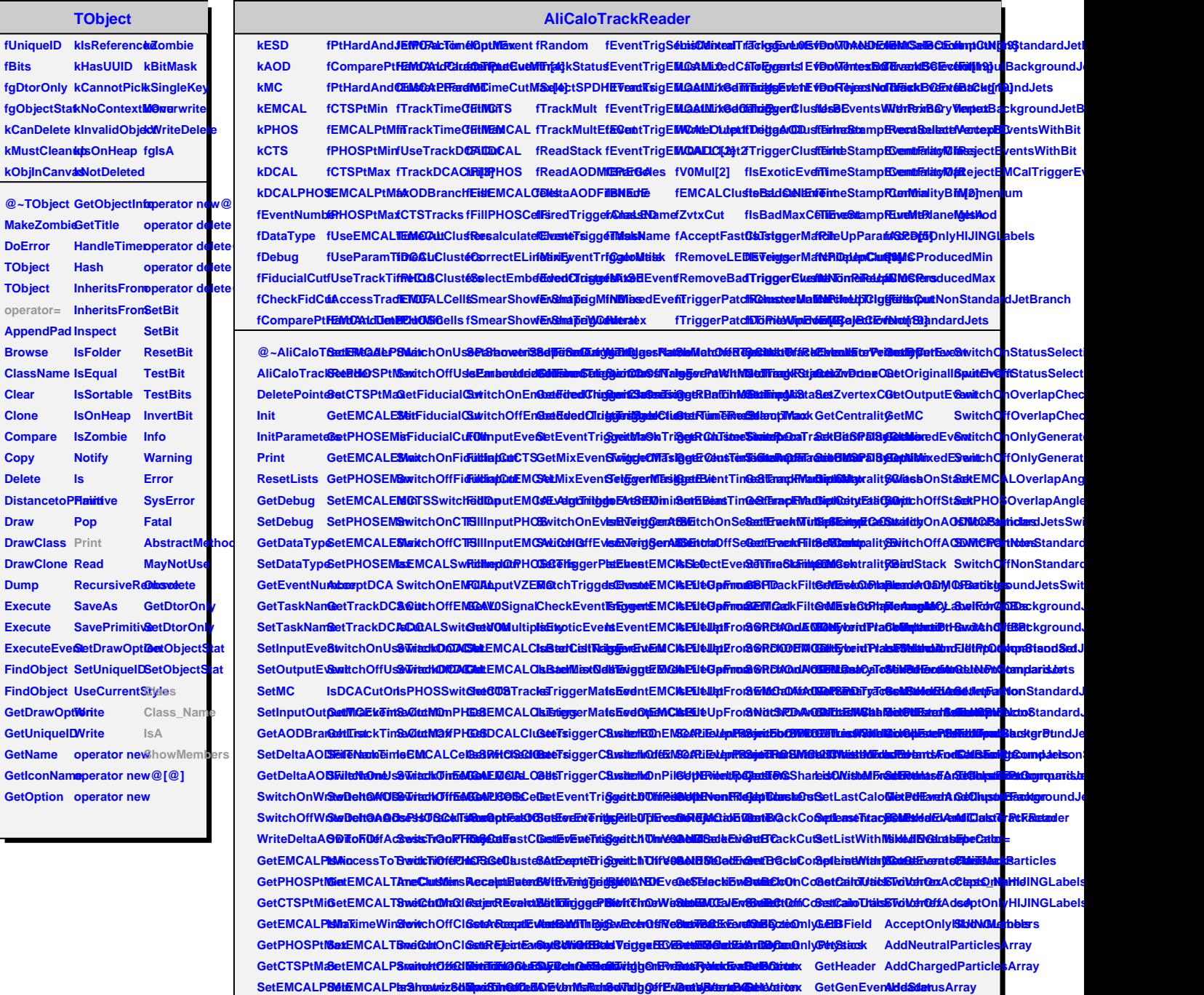

SetEMCALP**SetE**MCALP<del>ta3hrouriz8d**SpadSinGdCellATeUsntsReinGelTad**gStfEnZeatbBdaubBdahladaiton</del>k GetGenEvenAlddSdatusArray<br>SetPHOSPtM5witchOnUs96MdChQrTSimleWElEEHrapatBewiaplinQffUriMPatishard/Me<u>isp</u>anKEm/handMD2Mdewalex

SetPHOSPtMäwitchOnUs**96McNuTSinie05CE**hepet**Swetalia0**fUrl**bRrichad/MeggakSaltantBM2adderd**ex GetAODMCRan**ticleS**nPi0Decay<br>SetCTSPtMi6witchOffUs96McDA0fISinianQerSb&pESewitarinQnUrSMailched1RiggeinBbDraBBEMdontalerMerSeprB